# CP2K PARALLELISATION AND OPTIMISATION

Iain Bethune (ibethune@epcc.ed.ac.uk)

http://tinyurl.com/CP2K2016 #CP2KSummerSchool

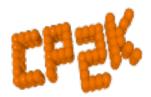

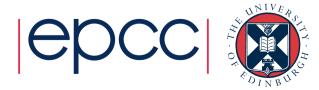

#### Overview

- Overview of Parallel Programming models
  - Shared Memory
  - Distributed Memory
- CP2K Algorithms and Data Structures
- Parallel Performance
- CP2K Timing Report

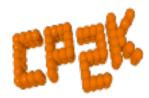

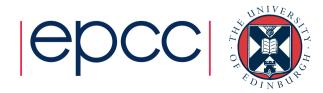

- Why do we need parallelism at all?
- Parallel programming is (even) harder than sequential programming
- Single processors are reaching limitations
  - Clock rate stalled at ~2.5 GHz (due to heat)
  - Full benefits of vectorisation (SIMD) can be hard to realise
  - Chip vendors focused on low-power (for mobile devices)

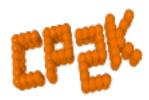

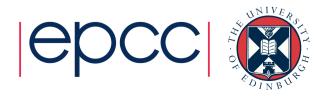

- But we need *more* speed!
  - Solve problems faster (strong scaling)
  - Solve bigger problems in same time (weak scaling)
  - Tackle new science that emerges at long runtimes / large system size
  - Enables more accurate force models (HFX, MP2, RPA ...)
- Need strategies to split up our computation between different processors
- Ideally our program should run P times faster on P processors but not in practice!
  - Some parts may be inherently serial (Amdahl's Law)
  - Parallelisation *will* introduce overheads e.g. communication, load imbalance, synchronisation...

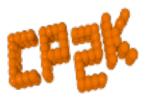

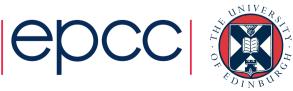

"The performance improvement to be gained by parallelisation is limited by the proportion of the code which is serial"

Gene Amdahl, 1967

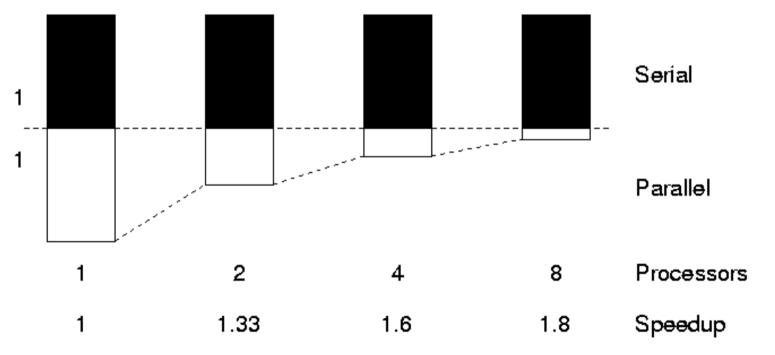

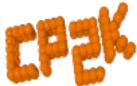

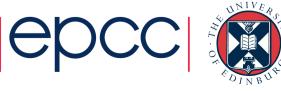

- Almost all modern CPUs are multi-core
  - 2,4,6... CPU cores, sharing access to a common memory
- This is Shared Memory Parallelism
  - Several processors executing the same program
  - Sharing the same address space i.e. the same variables
  - Each processor runs a single 'thread'
  - Threads communicate by reading/writing to shared data
- Example programming models include:
  - OpenMP, POSIX threads (pthreads)

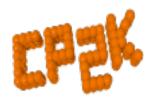

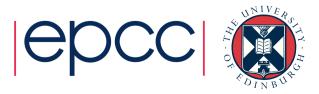

# Analogy

- One very large whiteboard in a two-person office
  - the shared memory
- Two people working on the same problem
  - the threads running on different cores attached to the memory
- How do they collaborate?
  - working together
  - but not interfering
- Also need private data

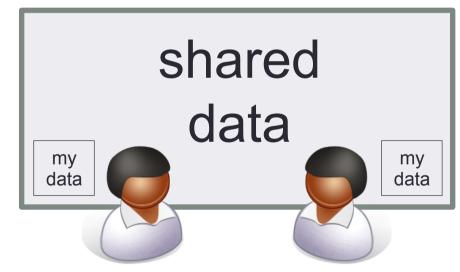

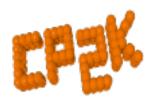

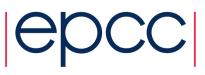

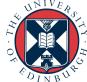

#### Hardware

Needs support of a shared-memory architecture

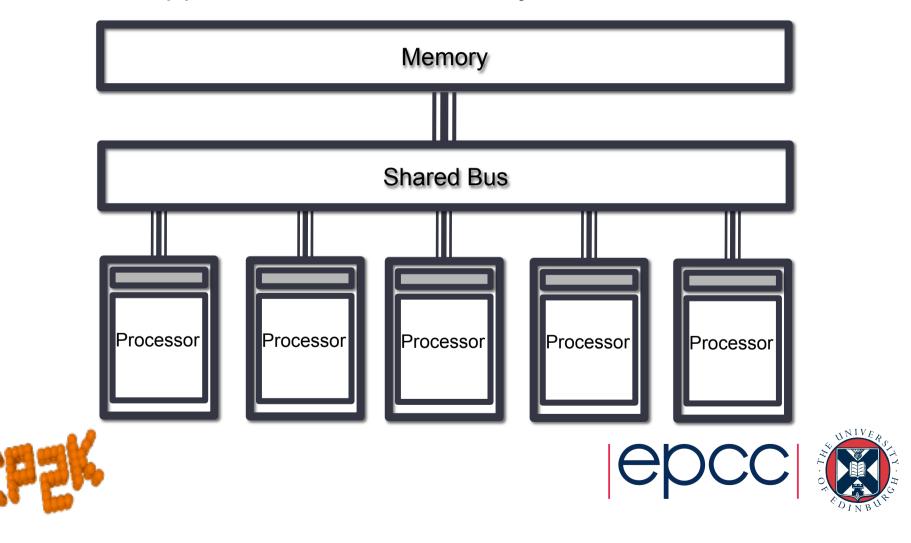

- Most supercomputers are built from 1000s of nodes
  - Each node consists of some CPUs and memory
  - Connected together via a network
- This is Distributed Memory Parallelism
  - Several processors executing (usually) the same program
  - Each processor has it's own address space
  - Each processor runs a single 'process'
  - Threads communicate by passing messages
- Example programming models include:
  - MPI, SHMEM

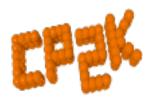

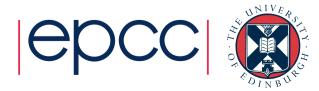

# Analogy

- Two whiteboards in different single-person offices
  - the distributed memory
- Two people working on the same problem
  - the processes on different nodes attached to the interconnect
- How do they collaborate?
  - to work on single problem
- Explicit communication
  - e.g. by telephone
  - no shared data

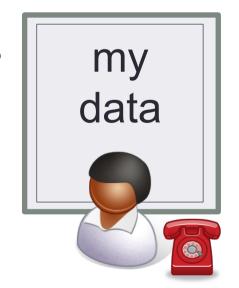

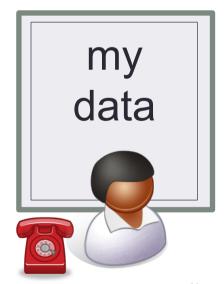

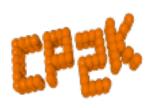

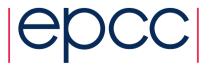

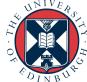

#### Hardware

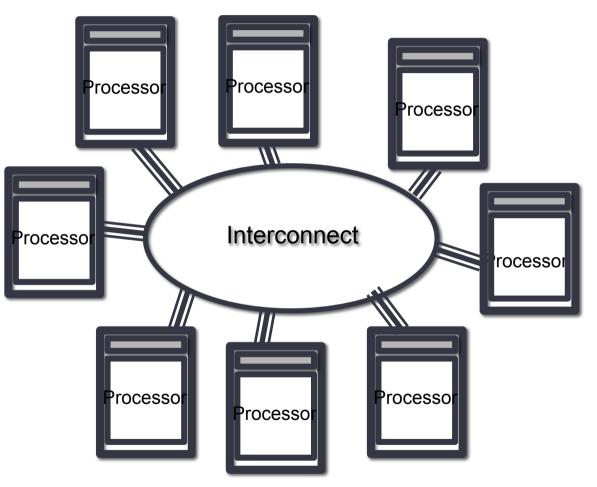

- Natural map to distributed-memory
  - one process per processor-core
  - messages go over the interconnect, between nodes/OS's

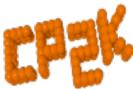

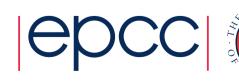

- Support both OpenMP or MPI (ssmp and popt)
  - Use OpenMP for desktop PCs with multi-cores or
  - MPI for clusters and supercomputers
  - Maybe also support for Accelerators (GPUs)
- May also combine MPI and OpenMP (psmp)
  - Called hybrid or mixed-mode parallelism
  - Use shared memory within a node (with several processors)
  - Use message passing between nodes
  - Usually only useful for scaling to 10,000s of cores!

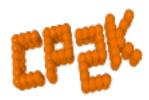

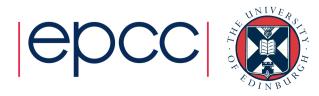

- (A,G) distributed matrices
- (B,F) realspace multigrids
- (C,E) realspace data on planewave multigrids
- (D) planewave grids
- (I,VI) integration/ collocation of gaussian products
- (II,V) realspace-toplanewave transfer
- (III,IV) FFTs(planewave transfer)

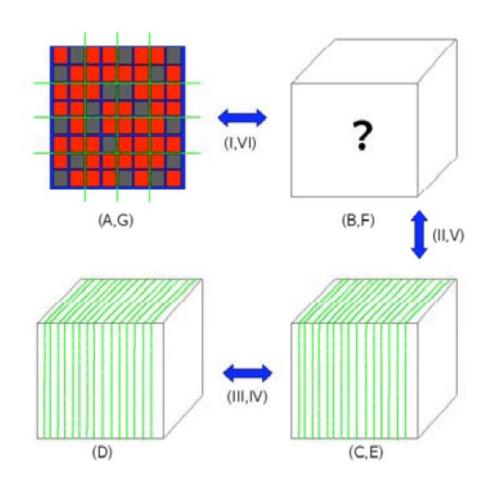

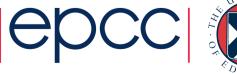

- Distributed realspace grids
  - Overcome memory bottleneck
  - Reduce communication costs
  - Parallel load balancing
    - On a single grid level
    - Re-ordering multiple grid levels
    - Finely balance with replicated tasks

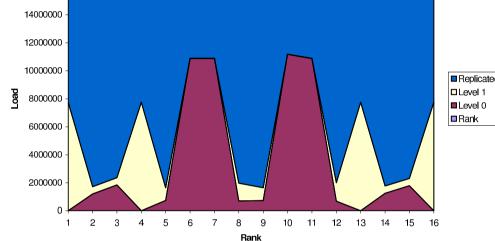

Level 1, fine grid, distributed

|             | 1 | 2 | 3 |
|-------------|---|---|---|
|             | 4 | 5 | 6 |
| 900         | 7 | 8 | 9 |
| To a second | P |   |   |

Level 2, medium grid, dist

|   |   | • |
|---|---|---|
| 5 | 6 | 8 |
| 3 | 1 | 7 |
| 9 | 4 | 2 |

Level 3, coarse grid, replicated

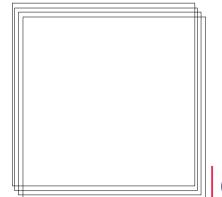

- libgrid for optimised collocate/integrate routines
- ~5-10% speedup typical

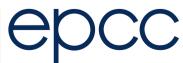

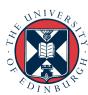

- Fast Fourier Transforms
  - 1D or 2D decomposition
  - FFTW3 and CuFFT library interface
  - Cache and re-use data
    - FFTW plans, cartesian communicators
- DBCSR
  - Distributed MM based on Cannon's Algorithm
  - Local multiplication recursive, cache oblivious

- GLOBAL%FFTW\_PLAN\_TYPE MEASURE | PATIENT
- Up to 5% Speedup possible

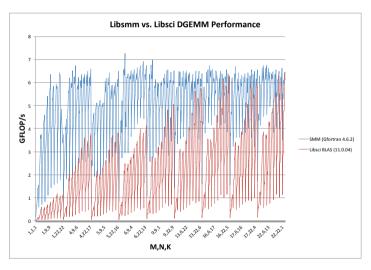

Figure 5: Comparing performance of SMM and Libsci BLAS for block sizes up to 22,22,22

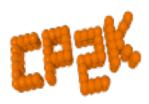

Lib[x]smm for small block multiplications

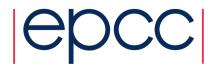

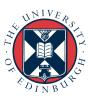

#### OpenMP

- Now in all key areas of CP2K
- FFT, DBCSR, Collocate/ Integrate, Buffer Packing
- Incremental addition over time
  - Usually 2 or 4 threads per process

#### Dense Linear Algebra

- Matrix operations during SCF
- GEMM ScaLAPACK
- SYEVD ScaLAPACK / ELPA

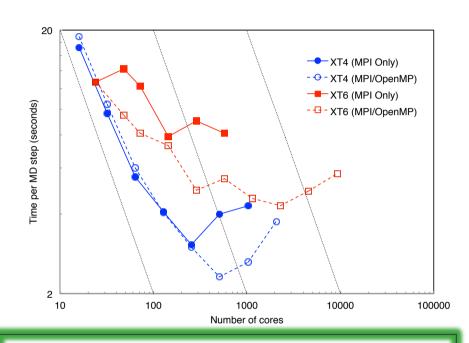

- -D\_\_ELPA[2|3] and link library to enable
- GLOBAL

%PREFERRED DIAG LIBRARY ELPA

Up to ~5x Speedup for large, metallic systems

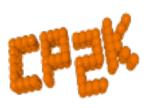

#### Parallel Performance

- Different ways of comparing time-to-solution and compute resource...
- Speedup: S = T<sub>ref</sub> / T<sub>par</sub>
- Efficiency:  $E_p = S_p / p$ , 'good' scaling is E > 0.7
- If E < 1, then using more processors uses more compute time (AUs)
- Compromise between overall speed of calculation and efficient use of budget
  - Depends if you have one large or many smaller calculations

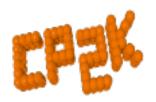

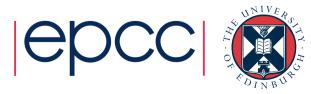

#### Parallel Performance: H2O-xx

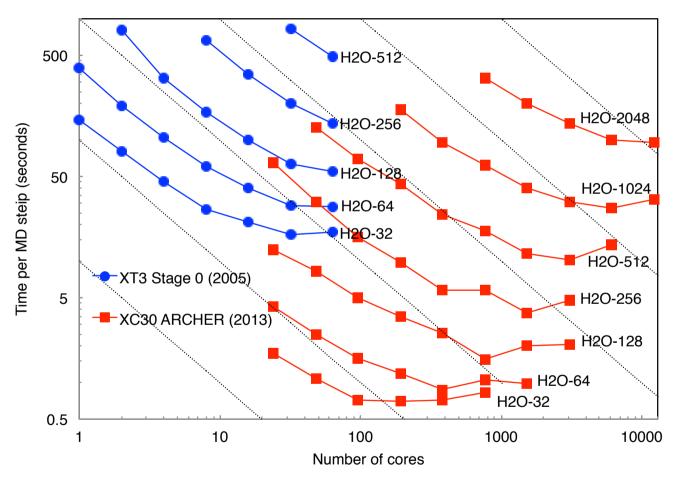

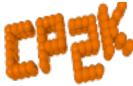

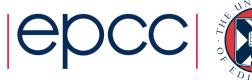

## Parallel Performance: LiH-HFX

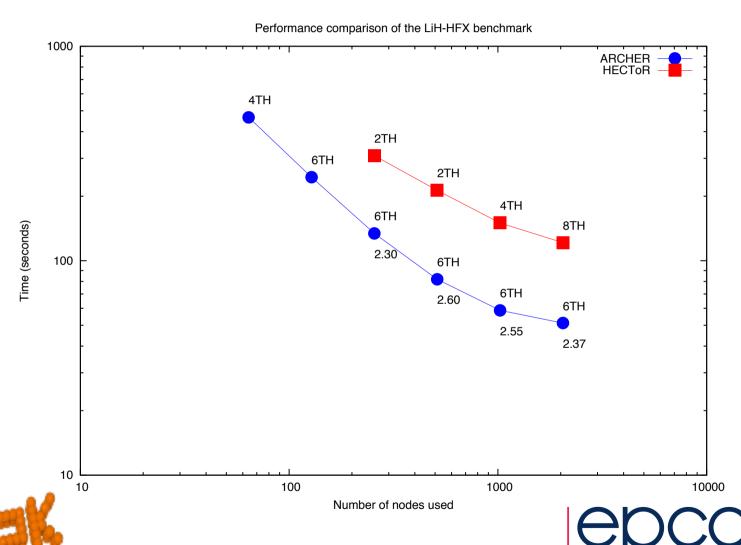

#### Parallel Performance: H2O-LS-DFT

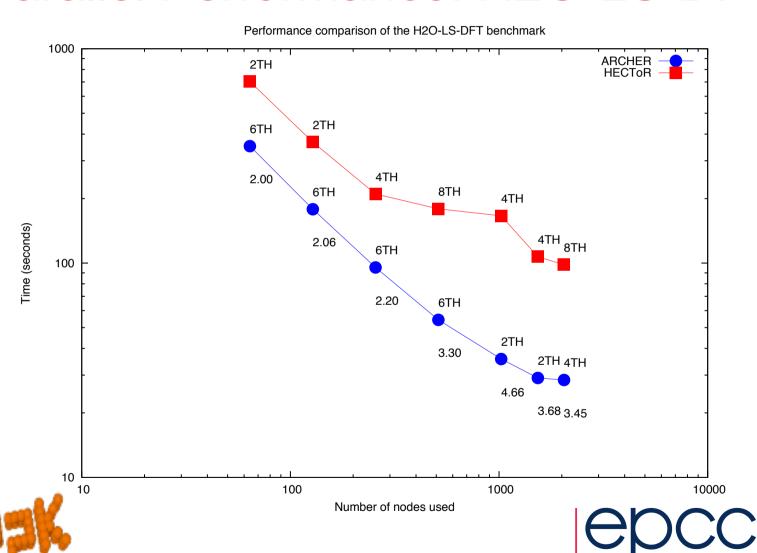

#### Parallel Performance: H2O-64-RI-MP2

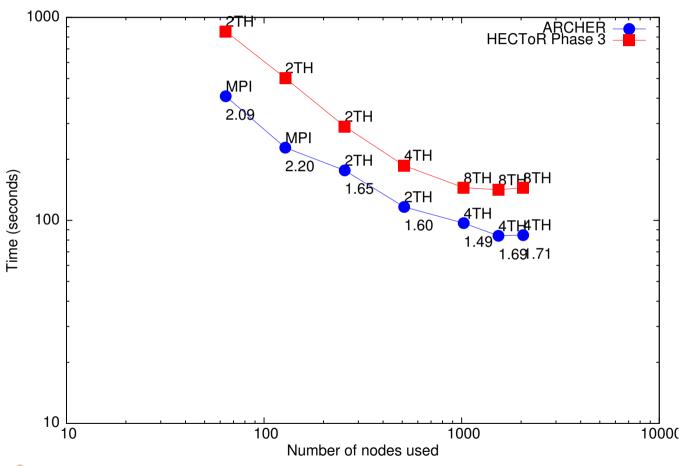

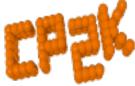

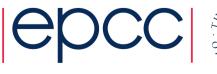

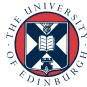

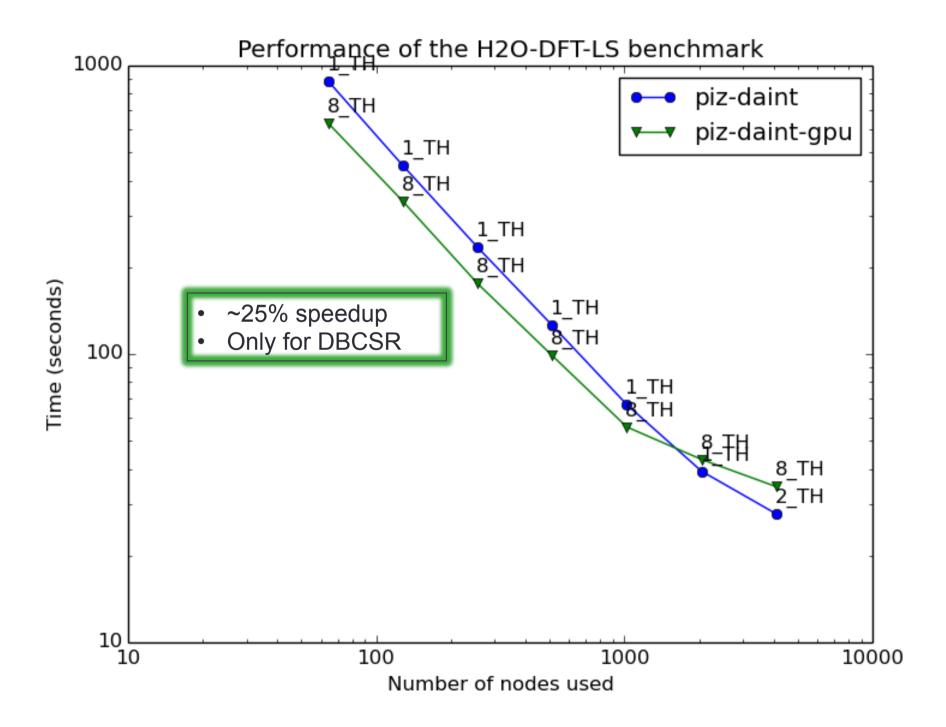

# **CP2K Timing Report**

- CP2K measures are reports time spent in routines and communication
  - timing reports are printed at the end of the run

| _                               |        |              |                    | _                  |  |  |  |  |
|---------------------------------|--------|--------------|--------------------|--------------------|--|--|--|--|
| - MESSAGE PASSING PERFORMANCE - |        |              |                    |                    |  |  |  |  |
|                                 |        |              |                    |                    |  |  |  |  |
|                                 |        |              |                    |                    |  |  |  |  |
|                                 |        |              |                    |                    |  |  |  |  |
| ROUTINE                         | CALLS  | TOT TIME [s] | AVE VOLUME [Bytes] | PERFORMANCE [MB/s] |  |  |  |  |
| MP_Group                        | 4      | 0.000        |                    |                    |  |  |  |  |
| MP Bcast                        | 186    | 0.018        | 958318.            | 9942.82            |  |  |  |  |
| MP Allreduce                    | 1418   | 0.619        | 2239.              | 5.13               |  |  |  |  |
| MP Gather                       | 44     | 0.321        | 21504.             | 2.95               |  |  |  |  |
| MP Sync                         | 1372   | 0.472        |                    |                    |  |  |  |  |
| MP Alltoall                     | 1961   | 5.334        | 323681322.         | 119008.54          |  |  |  |  |
| MP ISendRecv                    | 337480 | 0.177        | 1552.              | 2953.86            |  |  |  |  |
| MP Wait                         | 352330 | 5.593        |                    |                    |  |  |  |  |
| MP comm split                   | 48     | 0.054        |                    |                    |  |  |  |  |
| MP ISend                        | 39600  | 0.179        | 14199.             | 3147.38            |  |  |  |  |
| MP IRecv                        | 39600  | 0.100        | 14199.             | 5638.21            |  |  |  |  |
| <del>_</del>                    |        |              |                    |                    |  |  |  |  |

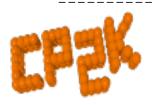

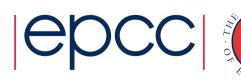

# **CP2K Timing Report**

| -                         |         |      |                      |         |          | _       |  |  |  |
|---------------------------|---------|------|----------------------|---------|----------|---------|--|--|--|
| - TIMING -                |         |      |                      |         |          |         |  |  |  |
| _                         |         |      |                      |         |          | _       |  |  |  |
|                           |         |      |                      |         |          |         |  |  |  |
| SUBROUTINE                | CALLS   | ASD  | SELF TIME TOTAL TIME |         | TAL TIME |         |  |  |  |
|                           | MAXIMUM |      | AVERAGE              | MAXIMUM | AVERAGE  | MAXIMUM |  |  |  |
| CP2K                      | 1       | 1.0  | 0.018                | 0.018   | 57.900   | 57.900  |  |  |  |
| qs_mol_dyn_low            | 1       | 2.0  | 0.007                | 0.008   | 57.725   | 57.737  |  |  |  |
| qs_forces                 | 11      | 3.9  | 0.262                | 0.278   | 57.492   | 57.493  |  |  |  |
| qs_energies_scf           | 11      | 4.9  | 0.005                | 0.006   | 55.828   | 55.836  |  |  |  |
| scf_env_do_scf            | 11      | 5.9  | 0.000                | 0.001   | 51.007   | 51.019  |  |  |  |
| scf_env_do_scf_inner_loop | 99      | 6.5  | 0.003                | 0.007   | 43.388   | 43.389  |  |  |  |
| velocity_verlet           | 10      | 3.0  | 0.001                | 0.001   | 32.954   | 32.955  |  |  |  |
| qs scf loop do ot         | 99      | 7.5  | 0.000                | 0.000   | 29.807   | 29.918  |  |  |  |
| ot_scf_mini               | 99      | 8.5  | 0.003                | 0.004   | 28.538   | 28.627  |  |  |  |
| cp_dbcsr_multiply_d       | 2338    | 11.6 | 0.005                | 0.006   | 25.588   | 25.936  |  |  |  |
| dbcsr_mm_cannon_multiply  | 2338    | 13.6 | 2.794                | 3.975   | 25.458   | 25.809  |  |  |  |
| cannon_multiply_low       | 2338    | 14.6 | 3.845                | 4.349   | 14.697   | 15.980  |  |  |  |
| ot_mini                   | 99      | 9.5  | 0.003                | 0.004   | 15.701   | 15.942  |  |  |  |

# **CP2K Timing Report**

- Not just for developers!
  - Check that communication is < 50% of total runtime</li>
  - Check where most time is being spent:
    - Sparse matrix multiplication cp\_dbcsr\_multiply\_d
    - Dense matrix algebra cp\_fm\_syevd (&DIAGONALISATION),
       cp\_fm\_cholesky\_\* (&OT), cp\_fm\_gemm
    - FFT fft3d \*
    - Collocate / integrate calculate\_rho\_elec, integrate\_v\_rspace
- Control level of granularity

```
&GLOBAL
&TIMINGS
THRESHOLD 0.00001 Default is 0.02 (2%)
&END TIMINGS

END GLOBAL
```

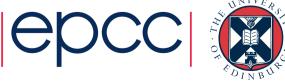

## Summary

- First look for algorithmic gains
  - Cell size, SCF settings, preconditioner, choice of basis set, QM/ MM, ADMM...
- Check scaling of your system
  - Run a few MD steps / reduced MAX SCF
- Almost all performance-critical code is in libraries
  - Compiler optimisation –O3 is good enough
  - Intel vs gfortran vs Cray difference is close to zero
- Before spending 1,000s of CPU hours, build lib[x]smm, libgrid, ELPA, FFTW3...
  - Or ask your local HPC support team ©

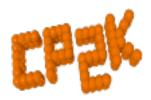

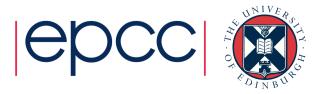

## **CP2K Parallelisation and Optimisation**

Questions?

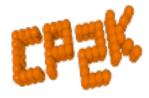

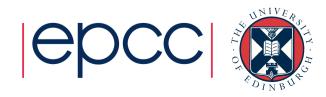